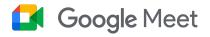

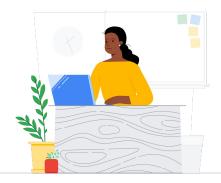

# To Meet from WebEx

Google Meet connects your school community through classes, parent-teacher conferences, professional development, and more.

| Feature                                                         | WebEx    | Meet |
|-----------------------------------------------------------------|----------|------|
| Use Breakout Rooms for individualized learning                  | 1        | 1    |
| Quickly access student microphones                              | 1        | 1    |
| Record sessions easily                                          | 1        | ✓    |
| Track attendance automatically                                  | 1        | ✓    |
| Q&A and Polls to check for understanding                        | 1        | 1    |
| Control Chat from inside a meeting                              | 1        | ✓    |
| Participant Waiting Room/Lobby                                  | 1        | 1    |
| Use whiteboard for interactive sessions                         | 1        | ✓    |
| Change backgrounds for privacy and child protection             | 1        | 1    |
| Screen sharing on second device to display additional materials | <b>√</b> | 1    |

\*Comparison between WebEx Paid and Education Plus/Teaching and Learning

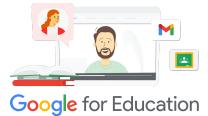

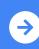

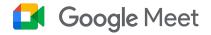

# **Google Meet Resources**

Find courses, handouts, websites, and videos about Google Meet below. You'll be using Google Meet like a pro in no time!

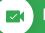

## For Teachers

- <u>Google Meet One-pager</u>: High level overview of what Google Meet offers.
- <u>Workspace Learning Center</u>: Google Meet support with quick start, training, and resources.
- <u>Meet Teacher Center</u>: Teacher-specific, how-to guides, videos, and training.
- <u>Bring Meetings Online</u>: Comprehensive training course for Google Meet.
- <u>Meet Learning Center</u>: Google Meet cheat sheet with instructions for starting, joining, and scheduling a Google Meet.
- <u>Google Meet In-Person:</u> Short course with ideas for using Google Meet in the classroom.
- <u>Google Meet/Chat Free Online</u> <u>Course</u>: Join this free course to learn how to schedule and manage video conferences using Google Meet and use Google Chat to collaborate with others.
- <u>Google Meet Next Level</u>
  <u>Session</u>: Level-up your Google
  Meet abilities in this 30-minute session.

#### For IT Administrators

- <u>Google Meet Security Guide</u>: One-pager with high-level overview of Meet security features.
- <u>Meet and Privacy</u>: Meet support page for detailed security and privacy information.
- <u>Google Meet Support Center:</u> Comprehensive support for Google Meet for all users.
- <u>Google Meet Support for</u> <u>Admins</u>: Dedicated support pages for IT/Admins with use of Google Meet.
- <u>Guardian Guide for Meet:</u> One-pager for student guardians with information about privacy, how-to use, etc.
- Meet License Comparisons: Comprehensive comparison of Meet features across all license types.
- <u>Meet, Chat</u>: Support page highlights the integration for Meet and Chat.
- <u>Meet. Gmail:</u> Support page for Gmail and Meet integration.
- <u>Meet, Calendar</u>: Support page for Google Calendar and Meet integration.

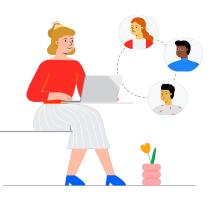

## Go Further

- <u>Get Meet tips and tutorials</u>: Level 3 support page for using Meet.
- <u>Hybrid Meeting Tips using</u> <u>Google Workspace</u>: YouTube playlist with tips for using Meet with other Google Workspace resources.
- <u>Google Jamboard Training</u>: Meet integrates Jamboard as its whiteboard feature. Learn how to use Jamboard.
- <u>Google Meet Community</u>: Interact and get support with others who are using Google Meet.
- <u>Translated Captions</u>: Learn how to make your live Meet accessible in other languages
- <u>Google Families and Meet:</u> 13 ideas for using video chat with kids.
- <u>Tech Toolkit for Families and</u> <u>Guardians: Google Meet</u>: YouTube video - learn how to support families and guardians to support their children at home on Meet.

## Partner Logo

## Google for Education

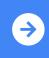

Tips for using Google Meet after the switch <u>Click to Learn</u>

 $^{\odot}$  2022 Google LLC 1600 Amphitheatre Parkway, Mountain View, CA 94043.